# **Tech Ease for All**

# **VoiceOver Text Verbosity Settings**

The Text tab of the Verbosity pane in the VoiceOver utility includes the following settings:

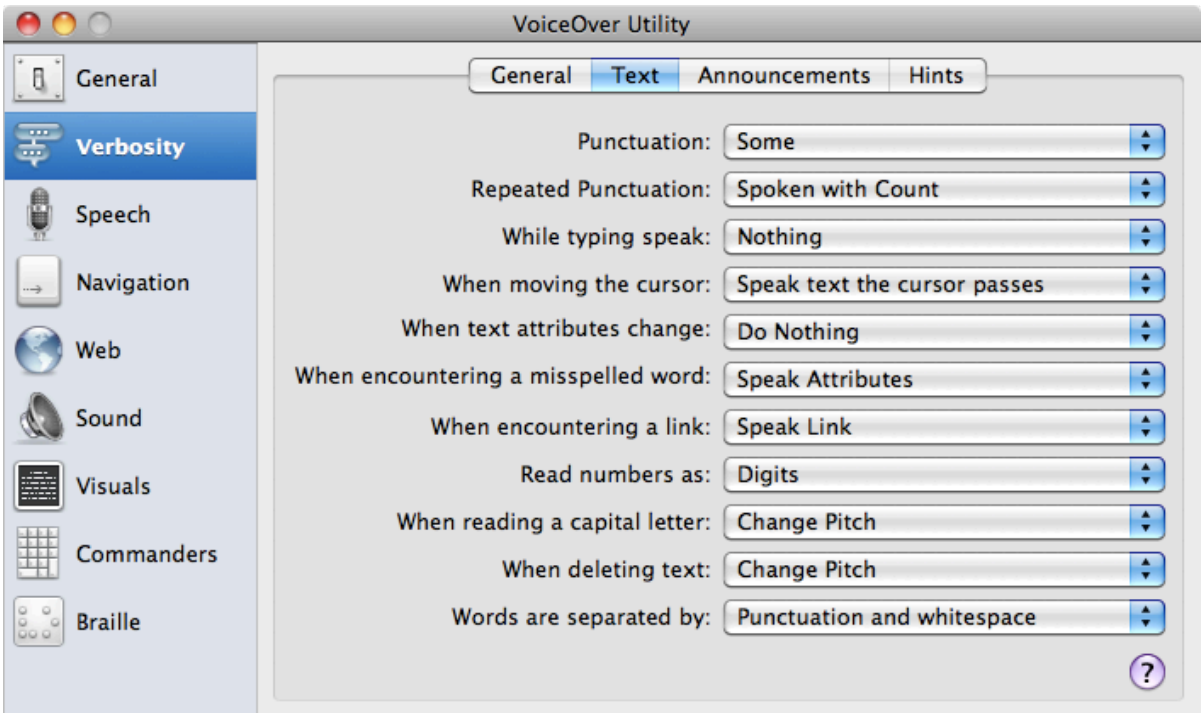

# **Punctuation**

This setting determines how much punctuation you want VoiceOver to read. The settings range from None (where VoiceOver will read out sentences the way your normally would, with pauses for commas and periods) to All (where all special symbols and punctuation will be read by VoiceOver).

### **Repeated Punctuation**

This setting determines how VoiceOver handles repeated punctuation. The options include having VoiceOver read each punctuation mark (Always Spoken), getting a count (Spoken with Count) or repeating only a certain number of the repeated characters (First N Times). This setting is dependent on the Punctuation setting.

## **Typing**

This setting determines how VoiceOver behaves when you type. The settings range from Nothing (you will get no feedback as you type) to Characters (each individual character will be read out as you type).

#### **Cursor Movement**

VoiceOver can read text as the cursor passes it, or it can read the text to the right of the cursor. The default option is to read text as the cursor passes it.

#### **Text Attributes**

You can set up VoiceOver to alert you when it encounters text that has different style than the text you've been reading. VoiceOver can be set up to ignore the change in attributes, to play a light tone, or to read a description of the attributes (such as "bold 15pt Helvetica").

#### **Misspelled Words**

VoiceOver can be set up to say "misspelled" if a word is not spelled correctly, to play a tone, or to do nothing.

#### **Links**

This setting determines how VoiceOver announces links on a web page. VoiceOver can be set to say the word "Link" before each link, to change the pitch of its voice, to play a tone or to do nothing.

#### **Numbers**

This setting determines how VoiceOver will read numbers. The two options are to read numbers as words or as digits.

#### **Capital Letters**

The options for capital letters are to change the pitch of the voice, to play a tone, to say the word "Cap" before each capitalized character (when navigating by individual character), or to do nothing.

#### **DeletedText**

This setting determines the amount of feedback VoiceOver will provide when you delete text. The options are to change the pitch of the voice, to play a tone, to read the text as you delete it, or to do nothing.

#### **Word Separation**

This setting determines how words will be separated in spoken text. The default is to use punctuation and white space to separate words, but you can also choose white space only.